# Cheatography

### General Keyboard Actions Cheat Sheet by [lufom](http://www.cheatography.com/lufom/) via [cheatography.com/147874/cs/32173/](http://www.cheatography.com/lufom/cheat-sheets/general-keyboard-actions)

On Linux

On Windows

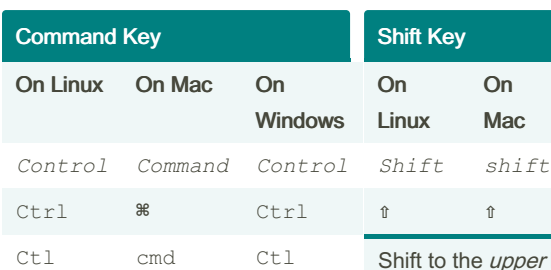

### Execute commands in applic‐

ations and in the system, serving as a shortcut for those commands.

The primary *modifier key*, meaning that: when used on its own, it will execute the most standard form of the core command/action; and when combined with other modifier keys, they will extend or trigger special forms on the core command/action.

#### Control Key On  $L$ inux<sup>1</sup> On Mac On Windows *Control Control Control* Ctrl ^ Ctrl Ctl ctrl Ctl

The real control key is only active during terminal sessions Inserts Control Chareacters

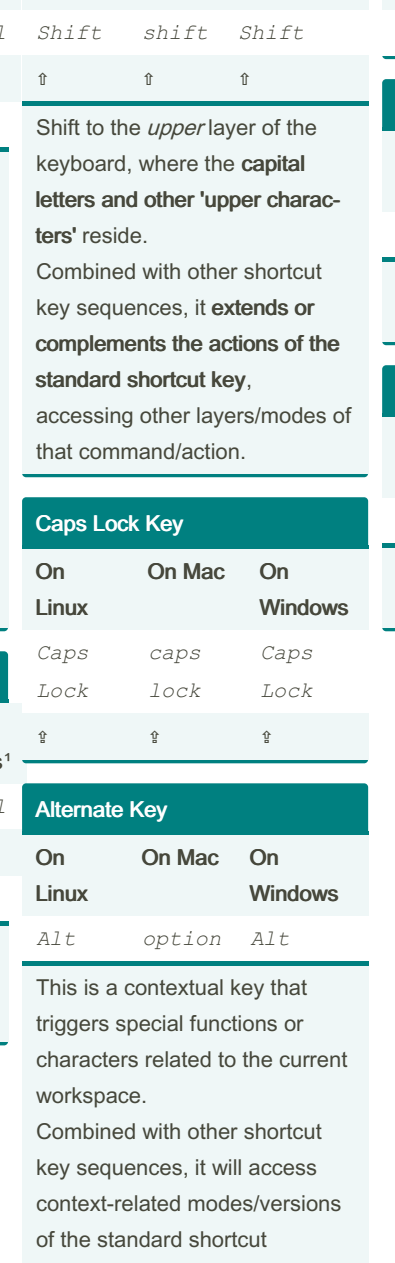

action/command.

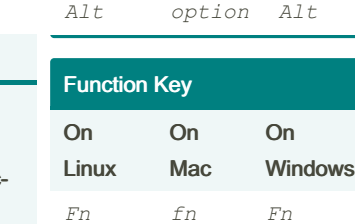

Alternate Graphic Key

On Mac On

Windows

hardware special functions features

#### Interface Key On Linux On Mac On Windows *Super control Windows* hardware special functions features

## Sponsored by Readable.com Measure your website readability!

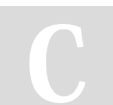

By lufom [cheatography.com/lufom/](http://www.cheatography.com/lufom/) Not published yet. Last updated 22nd May, 2022. Page 1 of 1.

<https://readable.com>